**- تحلیل مولفههای اصلی** تحلیل مولفه های اصلی یکی از تکنیک های کاهش داده ها می باشد که مجموعه متغیرهای اصلی را به مجموعه کوچکتری تبدیل می کند به طوریکه این مجموعه کوچک علت بیشتر واریانس موجود در داده هاست. هدف از تحلیل مولفه های اصلی آن است که واریانس موجود در داده های چندین متغیر را به مولفه هایی تجزیه می کند که اولین مولفه تا آن جا که ممکن است علت بیشترین واریانس موجود در داده ها باشد. دومین مولفه علت بیشترین واریانس ممکن بعد از مولفه اول باشد و الی آخر )فرشادفر ، 4831(. به عالوه در این روش هر مولفه مستقل از مولفه ی دیگر است و بین مولفه ها همبستگی وجود ندارد. بنابراین اگر متغیرهای *X*<sup>1</sup> را *Xp* و *<sup>X</sup>* <sup>2</sup> ، مورد بررسی قرار دهیم، تابع خطی:

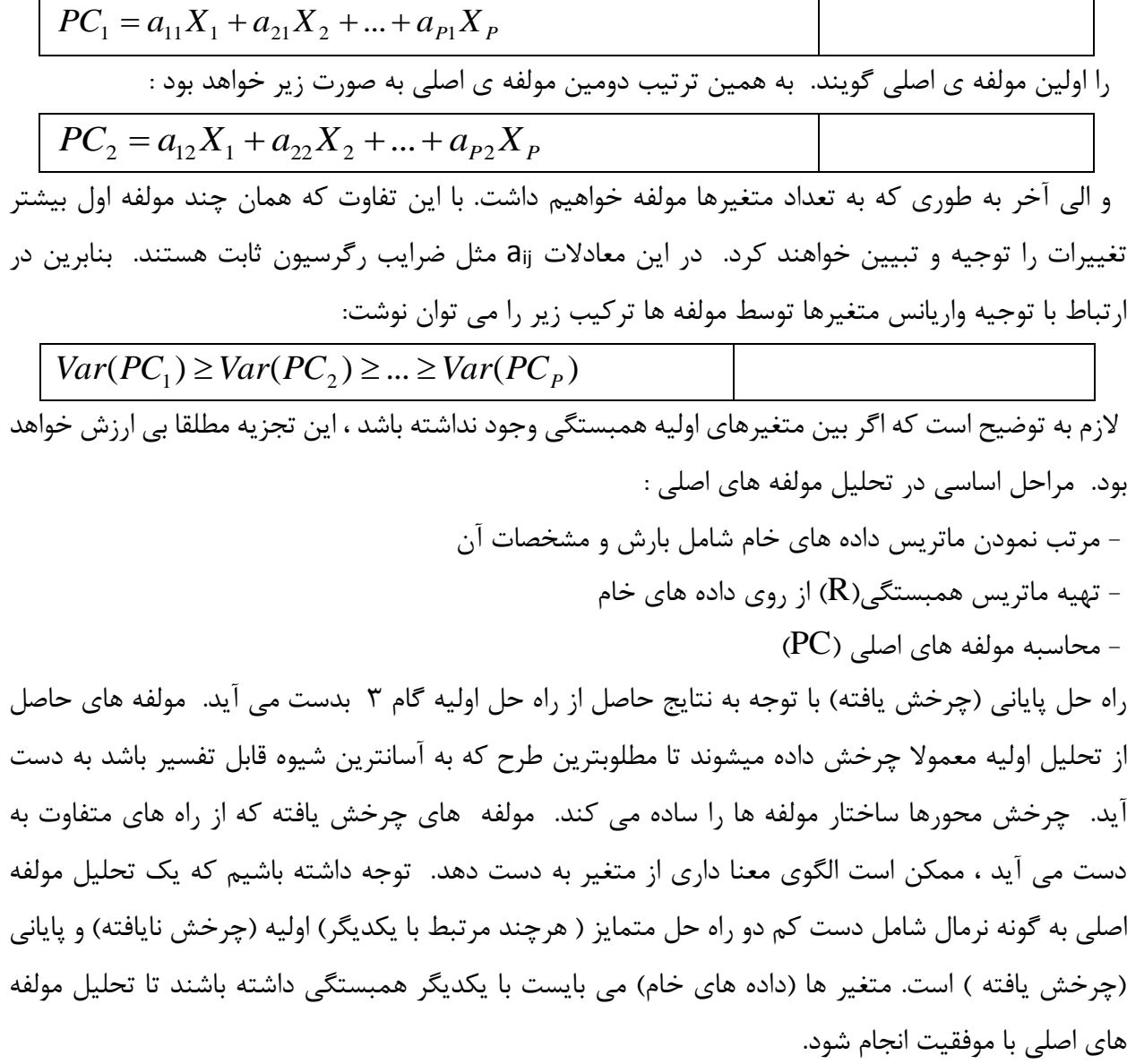

#### **دستور اول**

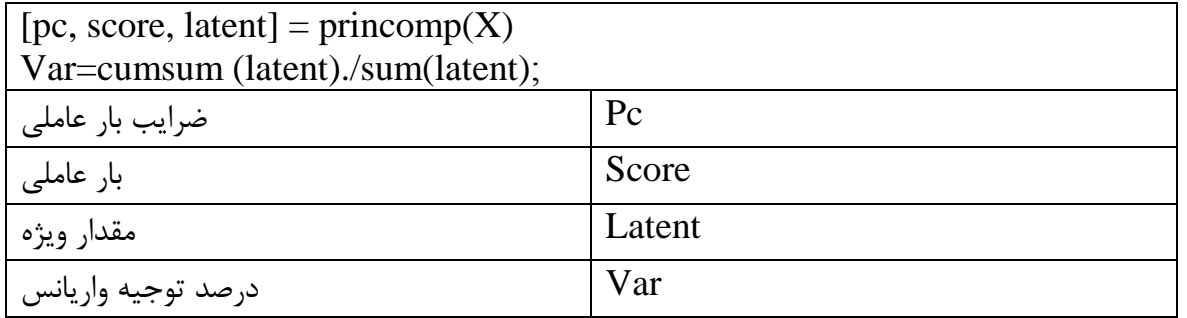

#### **دستور دوم**

عالوه بر دستور که گفته شد می توات با اجرای دستور زیر اطالعات کامل تری نسبت pc ها بدست آورد:

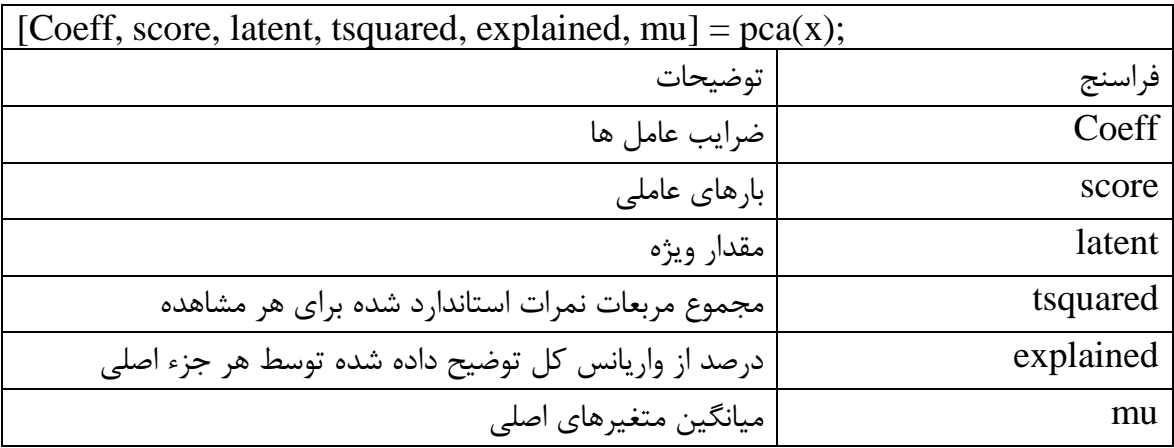

#### **دستور سومی**

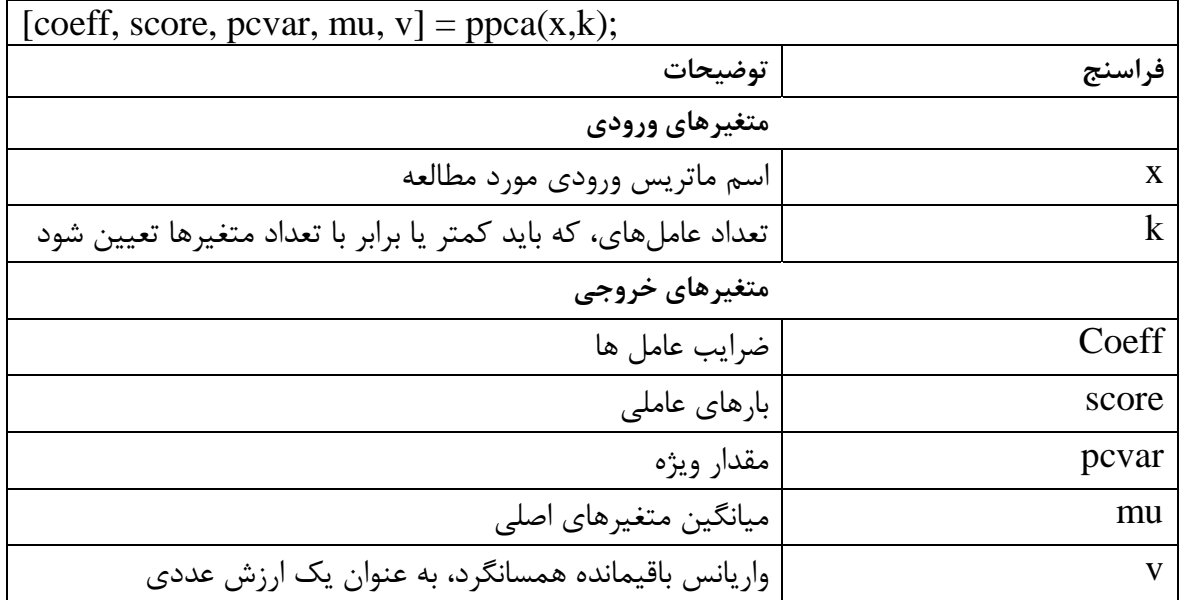

مثال- در جدول زیر دادههای 40 متغیر اقلیمی در ایستگاه زنجان را نشان میدهد. در این مثال قصد داریم با

استفاده از تحلیل مولفههای اصلی مهمترین عامل را مشخص کنیم. البته باید توجه کرد تعداد متغیرها در انتخاب نتیجه بهینه مناسبا است. برای مثال بعضی از آمار دانان معتقدند که هرچه که تعداد متغیرها کمتر باشد اجرای تحلیل چند متغیره نایج خیلی مناسبی ارایه نمی دهد دلیل ان هم این است که این روشها و تکنیک ها برای متغیرهای بسیار زیاد نتیجه مناب تری میدهند. بنابراین دقت کنید که هرچه که متغیرها مورد مطالعه بیشتر باشد نتایج کار مناسب تر و دقیق تر میباشد.

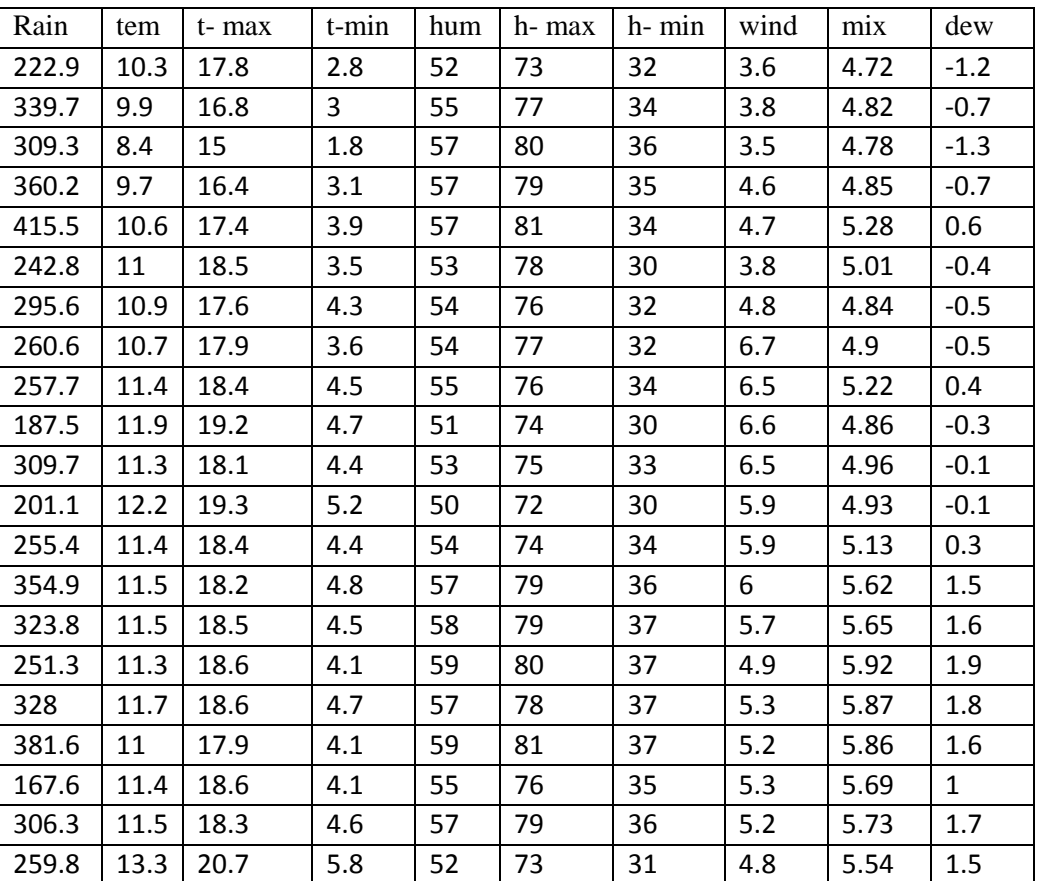

جدول--: متغیر های مورد مطالعه

حل

از انجای که واحد دادهها یکسان نیستد با استفاده از تابع zscore دادهها را به نمره استاندارد تبدیل میکنیم که برای این کار از مطابق زیر عمل خواهیم کرد:

>> x=zscore (data);

وقتی که دادهها را به نمره z تبدیل کردهاید با استفاده از دستور زیر تحلیل مولفهها را انجام دهید:  $\gg$  [pc, score, latent] = princomp (x); دستور فوق به طور خودکار مولفهها بر اساس ضریب همبستگی محاسبه میکند. بنابراین درصورتی که بخواهیم از ماتریس کواریانس برای استخراج مولفه ها استفاده کنیم آنوقت دستور محاسبه تحلیل مولفهها به شکل زیر خواهد بود:

 $\gg$  [COEFF, latent, explained] = pcacov(V)

یا می توان همان دستور princomp را به شکل زیر نوشت:

 $\gg$  [pc, score, latent] = princomp (cov(x));

نتایج حاصل از دستورات باال به شرح زیر است. در این دستور نمرات بار عاملی را درpc و واریانس را در latent ایجاد مے کند:

**>> pc**

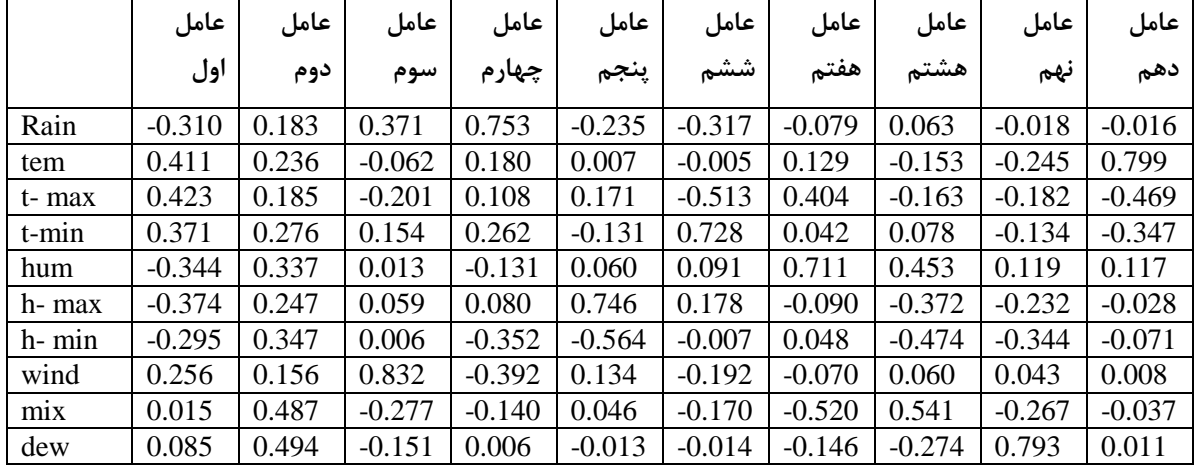

همانطور که اشاره شد با استفاده از ماتریس latent میتوان مقدار ویژه هریک از عامل ها را مشخص کرد اما باید عملیات ساده زیر را ابتدا انجام داد و با استفاده از نتایج این عملیات درصد توجیه هریک از واریانس ها را تبین کرد:

 $latent =$ 

4.8224

- 4.5099
- 0.7942
- 0.5654
- 0.2202
- 0.0460
- 0.0312
- 0.0076
- 0.0028
- 0.0003
- 0.0000

برای درصد توجیه واریانس از دستور زیر استفاده می کنیم:

>> VAR=cumsum (latent)/ sum (latent);

یا می توانید دستورات زیر را اجرا کنید. نتایج هر دو محاسبات یکی میباشد.

 $>>$  Ss=sum (latent);

 $>>$  Vv= (latent/ss);

**کارگاه برنامه نویسی دانشگاه خوارزمی- دوستکامیان- جلسه هشت و نه**

 $\gg$  Cu=cumsum (Vv);

درصد توجیه واریانس هریک از عامل ها با توجه با انجام محاسبات فوق در زیر نمایش داده شده است:

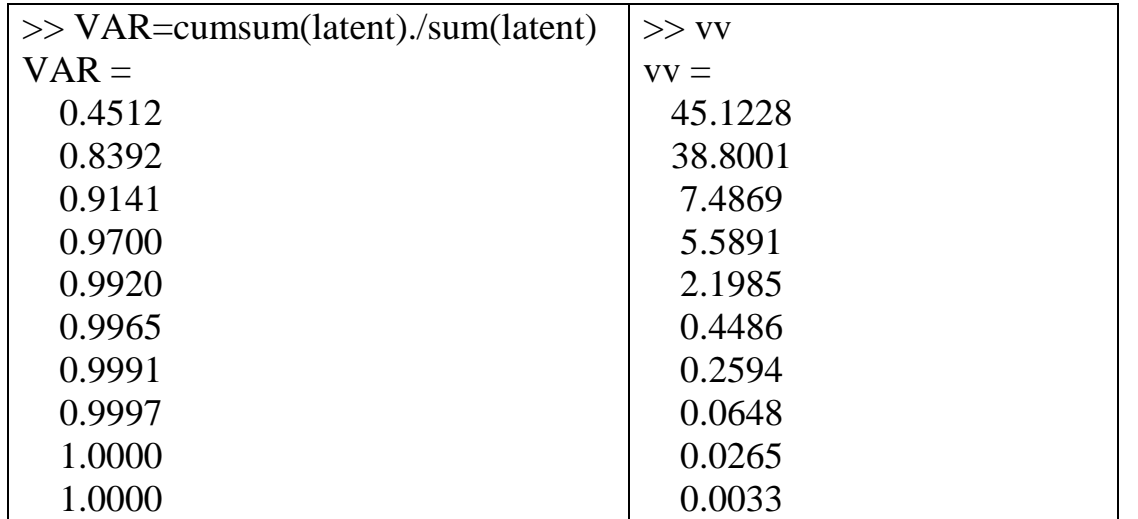

در انتخاب تعداد عامل ها بهتر است تعداد عامل های را انتخاب کنید که حداقل باالی 00 درصد واریانس را توجیه کرده باشد. برای مثال اگر دقت کنید سه عامل اول 14/14 درصد از واریانس متغیرها را توجیه میکند بنابراین از بین 40 عامل تنها سه عامل را انتخاب می کنیم که عامل های اول تا سوم میباشد:

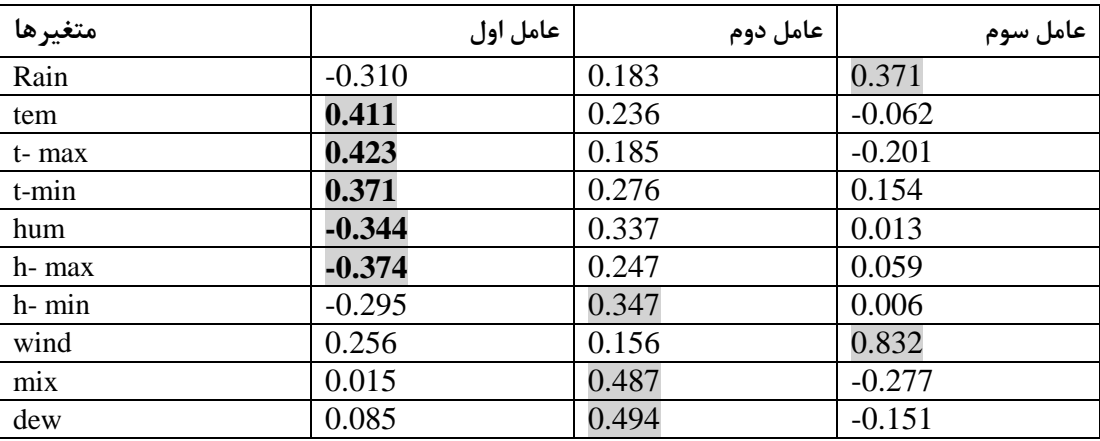

جدول— **ماتریس همبستگی بین متغیرها و عامل های استخراج شده**

بار عاملی همبستگی بین عاملهای حاصل از تحلیل مولفهها و متغیرهای اصلی را که برای ساختن عاملها مورد استفاده قرار میگیرند را توضیح میدهند. بار عاملها را همانند باال میتوان به شکل یک ماتریسنشان داد که در آن اعداد مربوط به هر ستون همبستگی بین عامل بخصوص با متغیرهای اصلی میباشد. کاربرد اولیه این ماتریس شناسایی آن متغیرهای است که دارای همبستگی باالی با یک عامل معیین هستند یعنی بار باالی دارند. با این تفاسیر وقتی که تعدا عامل ها را استخراج کردیم نیاز است بدانیم روی هر عامل کدام یک بیشترین وزن را دارد. اگر دت کنید مشاهده می-شود که بر روی عامل اول حانواده دما بیشترین تاثیر را داشته است. بنابراین می توان گفت که عامل اول عامل دمایی میباشد. این در حالی میباشد که نسبت آمیختگی و نقطه شبنم نماینده مناسبی

برای عامل دوم به حساب میآید. مثال کاربردی در این مثال ابتدا دادهها طوری مرتب شدهاند که ردیفها مربوط به 841 ایستگاه سنوپتیکی و ستونها برای 41 متغیر اقلیمی میباشند. با اجرای تحلیل مولفهها بر روی این متغیرها 8 عامل که در مجموع نزدیک 30 درصد واریانس دادهها را توجیه میکند قابل تقلیل میباشد:

| $\gg$ [coeff, score, pcvar, mu, v] = ppca(x); |  |
|-----------------------------------------------|--|
|-----------------------------------------------|--|

**جدول 1 : درصد و مقدار ویژه هریک از عامل ها )**pcvar**)**

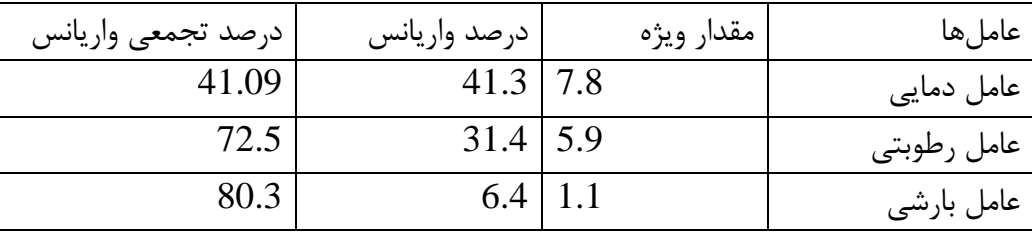

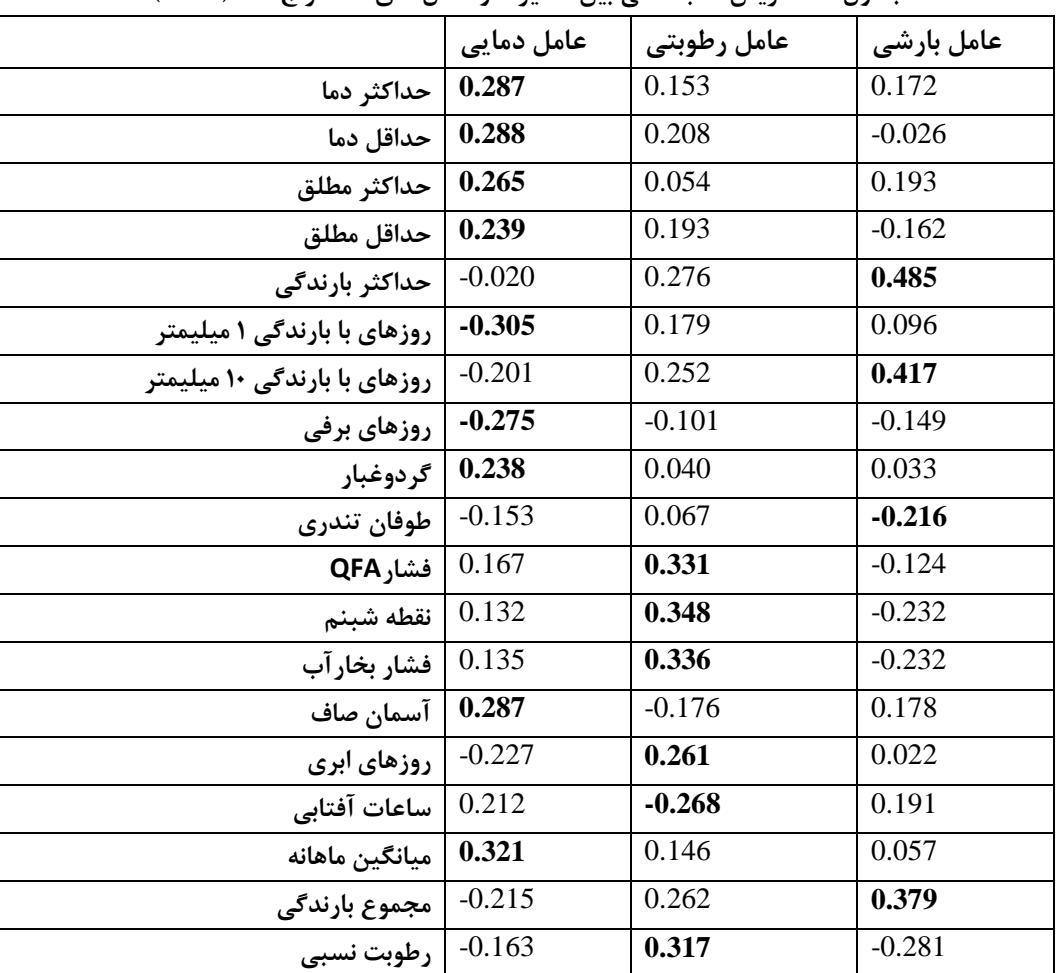

**جدول— ماتریس همبستگی بین متغیرها و عامل های استخراج شده)coeff)**

یکی دیگر از کاربردهای تحلیل مولفههای اصلی را میتوان در تعیین روز نماینده میباشد. فرض کنید که شما در یک دوره 00 ساله در محدوده اقلیمی ایران فشار سطح 000 هکتوپاسکال تعداد روزهای که بارش فوق سنگین

داشته استخراج کرده اید و با استفاده از تحلیل مولفه های اصلی می خواهیم بفهمیم کدام روز (حالت جوی) بیشترین بار عاملی را در وقوع بارش های سنگین داشته است. از این رو ماتریس متغیرها به شکل زیر خواهد بود:

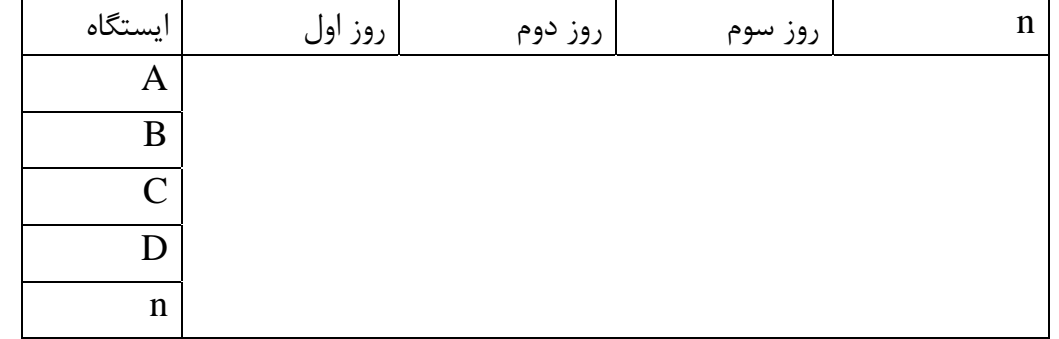

**با تشکر دوستکامیان**